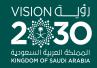

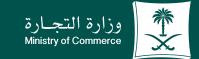

#### User Guide to the Service of Copy of Commercial Registration

♥ ¶ @ ▶ MCgovSA www.mc.gov.sa

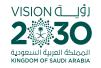

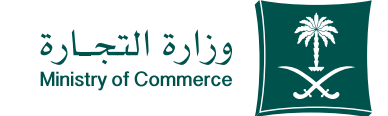

2

#### Contents Service of copy of commercial registration

| Page 3  | Steps for submitting a service for requesting a copy of commercial registration |
|---------|---------------------------------------------------------------------------------|
| Page 15 | Steps for printing a copy of commercial registration electronically             |
| Page 21 | Common Mistakes                                                                 |

To have access to the service link

Click here

e.mc.gov.sa

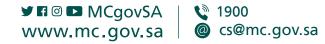

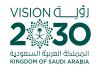

Steps for submitting a service for requesting a copy of commercial registration

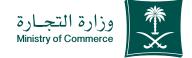

#### Steps for submitting a service for requesting a copy of commercial registration

| 1  | Click Start Service.                                                                                    |
|----|----------------------------------------------------------------------------------------------------|
| 2  | Log in to the account (user name, password or national access).                                         |
| 3  | Click icon (submitting a new application)                                                               |
| 4  | Identify the commercial register and enter its number.                                                  |
| 5  | Choose the type of statement (a copy of commercial register) and fill out the required fields.          |
| 6  | Choose to «Check Statement» to verify the information of the statement.                                 |
| 7  | Click icon «Send the request».                                                                          |
| 8  | The confirmation window and application number appear.                                                  |
| 9  | Payment receipt is issued and sent as a text message to your phone.                                     |
| 10 | The bill is paid through various payment channels. For more information about SADAD service, click here |
| 11 | To print the e-statement go to the home page and choose «Print the statement.»                          |

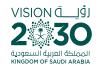

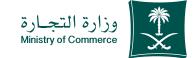

#### Access the service

| V |  |
|---|--|

To start service, choose "Start service"

|                 |                          | samera ar                              |                  |        |  |
|-----------------|--------------------------|----------------------------------------|------------------|--------|--|
|                 |                          | اليه                                   | رج السجل الثو    | S.Gam. |  |
| Server Director |                          |                                        | Recall of        |        |  |
|                 |                          |                                        | * ******         |        |  |
|                 | الإيمية دار بو ما را راد | ويهاجه معاددتها                        |                  |        |  |
|                 |                          | 8                                      |                  | a      |  |
|                 |                          |                                        | A.P. 17-14       | v 4*   |  |
|                 |                          | .7                                     | 141.0            |        |  |
| Band Ban,<br>   |                          |                                        |                  |        |  |
| bil.<br>part as |                          |                                        |                  |        |  |
|                 | 4.00.04                  | and the of State<br>Sector Constraints | -                |        |  |
| E. 113A         |                          | val trobe can                          | inde, fa statt 👩 |        |  |

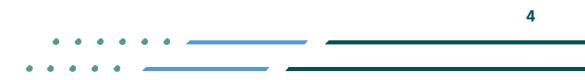

Image: Second stateImage: Second stateImage: Sec

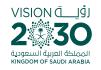

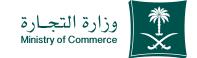

#### Log in the account (user name, password or national access)

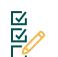

Log in via the Ministry of Commerce's access system or the unified national access:

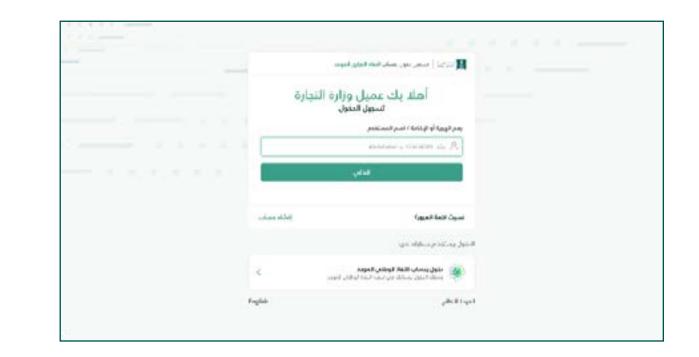

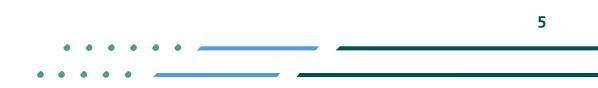

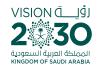

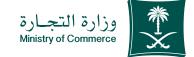

## Click on icon (submit new application)

2 m

Home page of on-line statement service: Click on the icon to submit a new application

| -Juget     | shaw ing to puty | الوغ الدائيرة | -stat             | Relation                              | رفدم المجل | esteptes                                      | بعالطب |
|------------|------------------|---------------|-------------------|---------------------------------------|------------|-----------------------------------------------|--------|
|            | -                | 1443/08/20    | الطبيطفي          | Spectrosofting                        | semantics. | وستان بالتاطيق<br>الداري                      | 12345  |
|            |                  | 1442/05/14    | الدالبديلقي       | ancountral                            | 100000     | و هاري راناه تهدي<br>الجاري                   | 12345  |
|            | •                | 1442/04/13    | ytleuibi          | Autoritation in the state             | -          | مسخرع رانات تسجل.<br>الدراري                  | 12345  |
| tora des.m | •                | 1642/03/25    | SJIA I GEOGRAFIAN | No. of Local Street                   |            | الله ومراهوة<br>الوطية مع العالي و<br>الأوليل | 12345  |
| NUTION OF  | •                | 5442/05/24    | وب الوومقة تمالية | Anne Albert Sander<br>Unset Albert 11 | -          | مسخرع يالات لهجان<br>التمالي                  | 12345  |

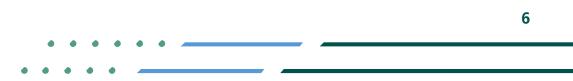

Image: Second stateImage: Second stateImage: Sec

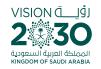

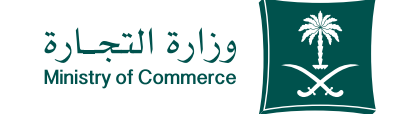

## Identify the civil register and add the civil register number:

- Select the commercial register and add commercial register number in the search box
- If the register number is not known, select "help" and search using the name of the entity.

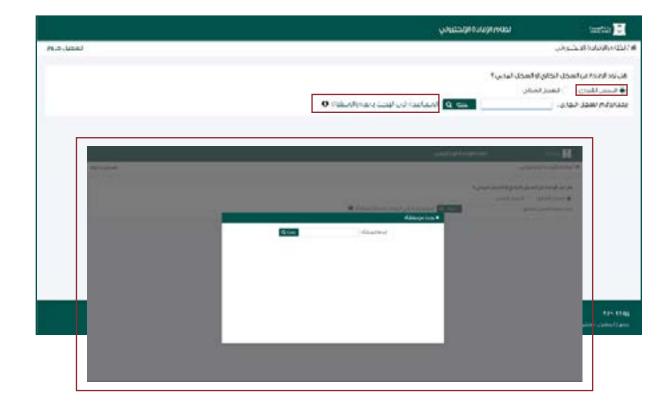

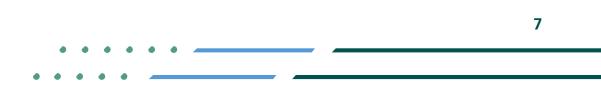

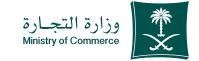

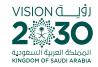

Select the type of statement (a copy of commercial registration data) and fill in the required fields:

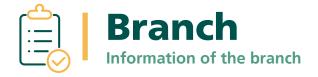

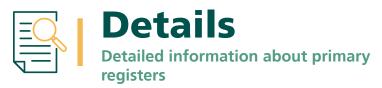

|            |                            | لطام الإمادة الإلحقياني                       | tastia 🖸                                                                                                    |
|------------|----------------------------|-----------------------------------------------|----------------------------------------------------------------------------------------------------|
| تمعيل حديم |                            | استير العلادة                                 | كالمرافقات الإعكى في                                                                                           |
| ń          |                            |                                               |                                                                                                    |
|            |                            | groups a single in a                          | . And the second second second second second second second second second second second second second second se |
|            | صف الالبادة                | k                                             |                                                                                                    |
|            |                            | ب بالحصول على بولات تقصرا ية الشركة أوالمؤسسة | الدم المعول الذي يرغا                                                                                          |
|            | والاسالمجان اللوكان        | uphine.                                       |                                                                                                    |
|            | Matting 2014 successful to | i riaditate 'reer'n                           | رليم السول لنوازي :                                                                                            |
|            |                            | مسلخم فنعن فرعني وسلخم الفصفي الفهي           | 1215-00-024                                                                                                    |
|            |                            |                                               | 0065648                                                                                                    |
|            |                            |                                               |                                                                                                    |
|            |                            |                                               | AL MILLING AND ADDRESS                                                                                         |
|            |                            | Planta                                        | -explanat                                                                                                    |
|            |                            |                                               |                                                                                                    |
|            |                            |                                               |                                                                                                    |
|            |                            |                                               |                                                                                                    |
|            |                            |                                               |                                                                                                    |

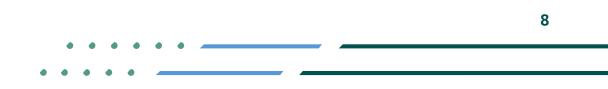

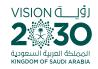

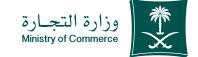

#### Choose «Check Statement" to doublecheck information

|                                    |                         | CONTRACTOR (CONTRACT)                                             | tantin C                                                                                                    |
|------------------------------------|-------------------------|-------------------------------------------------------------------|----------------------------------------------------------------------------------------------------|
|                                    |                         | يشير البادة                                                       | لكله والانبادة الإنكواني أ                                                                                                    |
|                                    |                         |                                                                   |                                                                                                    |
|                                    |                         | 21-12-12-12-12-12-12                                              | , And all for                                                                                                    |
| foldst ukos                        |                         |                                                                   |                                                                                                    |
|                                    | فمبطه أوالمؤمسة         | بالحصول على برانك تقصرتية ا                                       | فالمعرف الذي يرغن                                                                                                    |
| وجريته المحل للزغن                 | ik,tur                  |                                                                   |                                                                                                    |
| Matthew Red v. and Other South And | المج الشوط -            | 170000 210                                                        | رليم السول لتوازي :                                                                                                    |
|                                    | وسلكن لقصقب دفسي        | مسلخرا عامي - فرعي                                                | 1215000824                                                                                                    |
|                                    |                         |                                                                   | othesial                                                                                                    |
|                                    |                         | 25.74                                                             |                                                                                                    |
|                                    |                         |                                                                   | Ja 100.01.01.00.000.000.000.000.000.0000                                                                                                    |
|                                    |                         |                                                                   | Static states, St                                                                                                    |
|                                    |                         |                                                                   |                                                                                                    |
|                                    |                         |                                                                   | 40.33                                                                                                    |
|                                    |                         |                                                                   | 44-48<br>11-11-11-11-11-11-11-11-11-11-11-11-11-                                                                                                    |
|                                    | والأمير والجوار والجوار | لانتقاباتين<br>تشركة أوالمرابعينية<br>منتخطيتية :<br>المحاليتين : | معاد مدين مريد المركبين<br>المحصول على بيانت بفصيلية للشيخة ليالمراسمة<br>(* سبب)<br>مستخوروات المجار التركي<br>مستخولات فعن المستخولات المحار التركي<br>مستخولات |

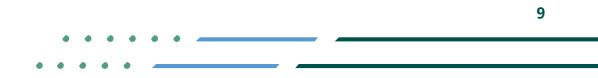

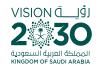

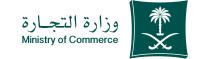

#### Click "Send Request" icon;

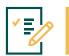

Select type of statement (a copy of commercial registration data) and fill in the data and send the request

|           |                                     | ياقي ا            | Lange College rollad         | tasta 🖸                              |
|-----------|-------------------------------------|-------------------|------------------------------|--------------------------------------|
| تغديل درو |                                     |                   | يشبير البنادة                | نځه دوالاتوان (اوتکوران <sup>ا</sup> |
| R         |                                     |                   |                              |                                      |
|           |                                     |                   | 21-12-12-12-12-12-12         | ,2003) EA                            |
|           | foldfall usage                      |                   |                              |                                      |
|           |                                     | فببدرة أوالمرامسة | والحصول فلي برانك تقصرتية تا | فانحر التعمول الذي يرغني             |
|           | وورواف السردل الفرغان               | ikitar            |                              |                                      |
|           | Mathing 2014 search 2014 handle for | - topicate        | 100001218                    | رليم السول لتوازي :                  |
|           |                                     | بملذن لفمقي دفهي  | مسلخدر عادي فرعني            | (defined for                         |
|           |                                     |                   |                              | cities and                           |
|           |                                     |                   |                              |                                      |
|           |                                     |                   |                              | (مەرقىلىنى: 10.00 يال                |
|           |                                     |                   | Filmer                       | augities                             |
|           |                                     |                   |                              |                                      |
|           |                                     |                   |                              |                                      |
|           |                                     |                   |                              | 41-10                                |
|           |                                     |                   |                              | in the balance of the                |

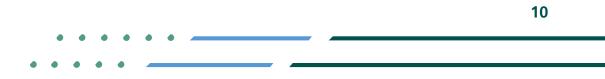

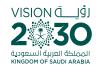

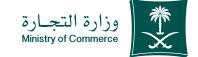

#### The confirmation window and application number appear

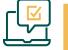

After filling out the information, you will see the application number.

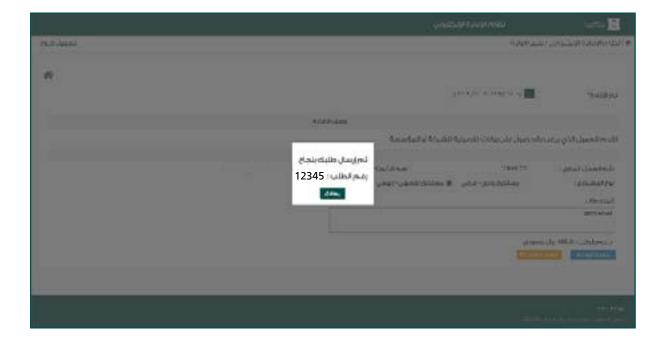

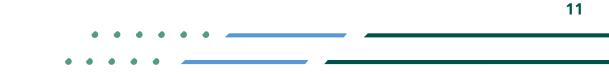

Image: Second stateImage: Second stateImage: Sec

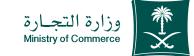

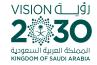

#### An invoice showing the payment is issued and sent as text message to the applicant's phone

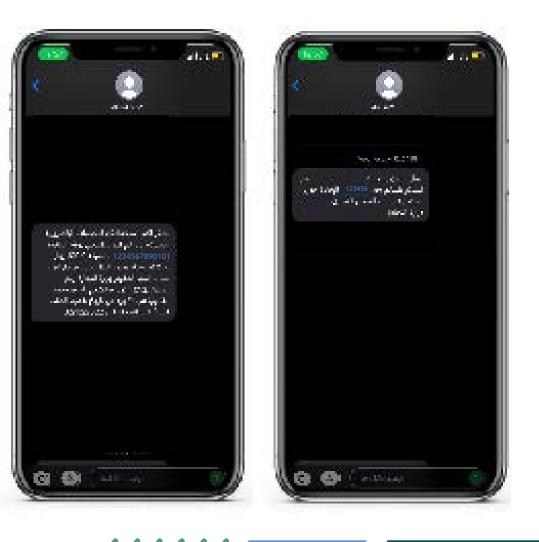

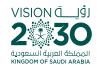

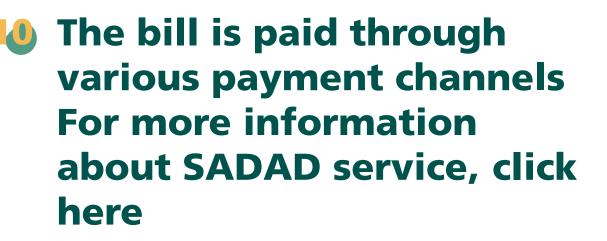

#### **Payment:**

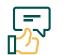

If the application is submitted by the customer, a text message is sent (attachment **1**)

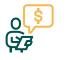

If an application is submitted and the statement has been approved automatically or by an employee for statements requiring the issuance of an invoice

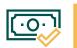

After payment, the customer is notified that the transaction is complete. Automatically performed by the system

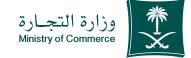

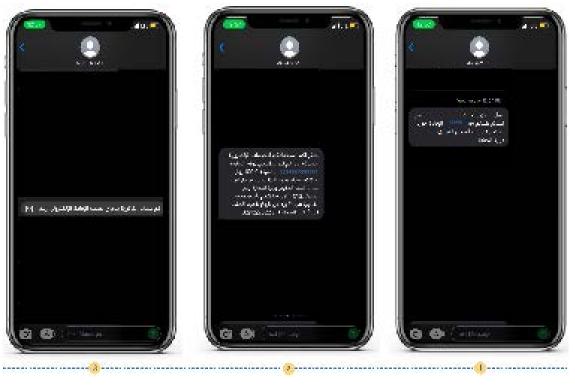

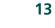

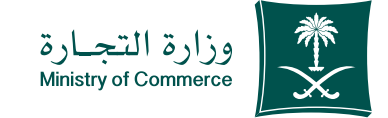

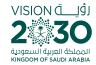

#### The confirmation window and application number appear

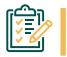

After filling out the information, you will see the application number.

|          | 200 C       |            |                     |                                                  | 0.000      | 144                                                       | -     |
|----------|-------------|------------|---------------------|--------------------------------------------------|------------|-----------------------------------------------------------|-------|
| wagi     | dustglinuly | with bot   | -46,0               | ficialmat                                        | dantati    | edaşlên.                                                  | olola |
|          |             | 1443/08/20 | الطبيطاني           | (genused my                                      | 10.0002101 | وهناني بلات لسمل.<br>التجاري                              | 12345 |
|          | <u>.</u>    | 1442/05/14 | الدائب ولغن         | ancia/Kad                                        |            | و سختن ولات اسمل.<br>انتهای                               | 12345 |
|          |             | 1442/04/13 | (decality           | National Institute                               | -          | مسحرع ولات لسجل.<br>التجاري                               | 12345 |
| surder a | 25          | 1442/03/25 | بيت الدواطة العالية | Security Charles                                 |            | علياية وتحيالموريا<br>الوطنية مركز رفيه السملي<br>الأماري | 12345 |
| 10994cLt | 12          | 1442/03/24 | fataan kabasa tas   | search of horizontal<br>prostation of a<br>basis | -          | مستحيغ والك لسجان<br>الأولاق                              | 12345 |

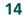

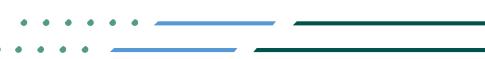

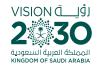

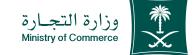

#### Steps for printing copy of commercial registration

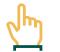

Access the service

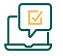

Log in the account with user name, password or national access.

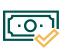

After payment has been made, the status becomes "final approval is made".

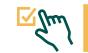

Choose icon "Print Statement" for the extract to be printed out

| ſ   | رگا |  |
|-----|-----|--|
|     |     |  |
| - U |     |  |

A page which has the commercial register opens

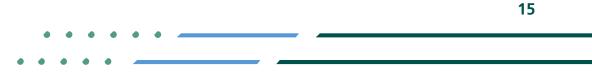

♥ Fi ◎ ■ MCgovSA♥ 1900www.mc.gov.sa@ cs@mc.gov.sa

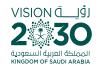

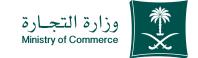

Access the service

Jhn

To start the service, choose "Start service"

|                                                                                                    | ana marya sayarada ya saya, M                                                                                     |
|----------------------------------------------------------------------------------------------------|----------------------------------------------------------------------------------------------------|
| and seen                                                                                                    | مستخرج السجل الثجاري                                                                                              |
|                                                                                                    | Barriell Long as                                                                                                  |
| 24 - C                                                                                                    | 1 1 1 1 1 1 1 1 1 1 1 1 1 1 1 1 1 1 1                                                                             |
|                                                                                                    | المترسمة المحتور والمراجع والمراجع المراجع المراجع المراجع والمراجع والمراجع والمراجع                             |
| The second second second second second second second second second second second second second second second s |                                                                                                    |
|                                                                                                    | Same Segurd Sales ( Sales Sales - Sales                                                                           |
|                                                                                                    | and an estimate                                                                                                   |
|                                                                                                    |                                                                                                    |
| Manda Mana,<br>                                                                                                | + *** •                                                                                                    |
| Sec.                                                                                                    | an an indiana (                                                                                                   |
|                                                                                                    | and de al describer 🕖                                                                                             |
| 10 Maa                                                                                                    | dar vers daller. Fører i som er var att var daller ver det 🤨 🕐<br>som er forsandere singere forder, for att det 🕐 |
|                                                                                                    | Law anna Law A                                                                                                    |

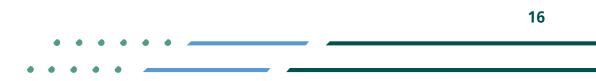

Image: Second stateImage: MCgovSAImage: Second stateWWW.mc.gov.saImage: Second stateImage: Second state

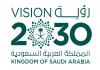

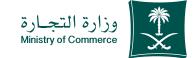

#### Log in the account (user name, password or national access)

|--|

🖌 🖬 🖾 MCgovSA

www.mc.gov.sa

Log in via the Ministry of Commerce's access system or the unified national access:

1900

@ cs@mc.gov.sa

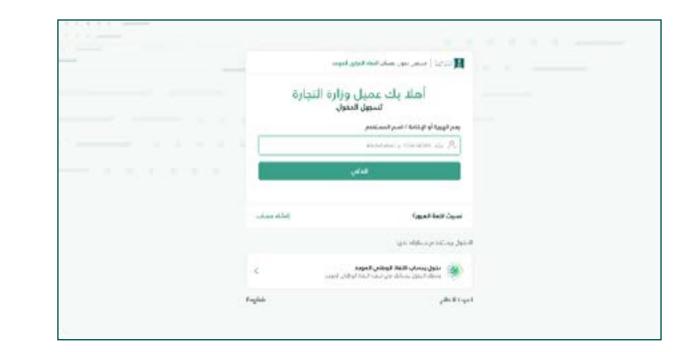

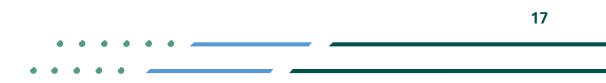

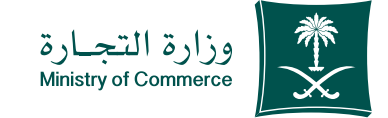

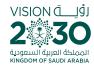

After having paid, the status of the request becomes (final approved has been made)

|         |           |              |                 |                                 |          | -                                                  | -     |
|---------|-----------|--------------|-----------------|---------------------------------|----------|----------------------------------------------------|-------|
| - soger | thetplank | . موج المتلب | -               | Kilainal                        | dawlinds | estates.                                           | ulsts |
|         |           | 1443/08/20   | فاقتدواش        | Speccosting.                    | -        | وسندن ولات لسدق<br>الدراي                          | 1234  |
|         |           | 1442/09/14   | فاهتجلفن        | And Andrewson                   | -        | وستادي ولاده تسدل.<br>التجاري                      | 1234  |
|         |           | 1400413      | Retrains        | Autorian facility<br>University | -        | مشكرة و100 (سكل<br>التواري                         | 1234  |
|         | 4         | 944240526    | la antisation   | security disable<br>United      | ****     | ىلىغارلىغالمورك<br>لوطوا مەرىغە لىنىدىن<br>الارمان | 1234  |
|         | 4         | 9442/0024    | latas ideas has | unations<br>unations            | -        | مستخرار عائث السحل<br>الأماني                      | 1234  |

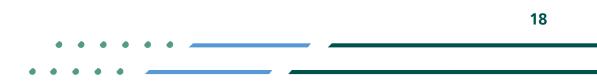

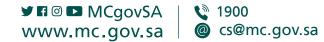

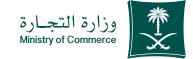

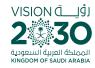

Choose icon "Print Statement" for the extract you want to print out

|          |           |            |                 |                                 |           | -                                                  |       |
|----------|-----------|------------|-----------------|---------------------------------|-----------|----------------------------------------------------|-------|
| Hanger ( | thetglash | CORE A DES | 1444            | Kalafnat                        | doint m/s | estastes.                                          | ulsts |
|          |           | 1443/08/29 | الاقدراش        | Speccosting.                    | -         | وسندن ولات لسدل<br>الدرابي                         | 12345 |
|          |           | 1442/09/14 | فنفديتنن        | And Laboration                  | -         | وسنادر ولار اسدل.<br>الاردان                       | 12345 |
|          |           | 14050413   | الطديولهي       | Autorian facility<br>United and | -         | مسكرخ والان المكل.<br>الأواق                       | 12345 |
| mates    | 4         | 1442-0025  | lanantasanca    | scatter funds                   | ****      | ىكىلەرلىدىلەروك<br>لىملىية مەرىمە ئىسمى<br>اللارمى | 12345 |
| 10740.8  | +         | 1442/024   | latas/datas/cas | unations<br>unations<br>factor  | -         | مستحرة عائلت السحلي<br>الأورابي                    | 12345 |

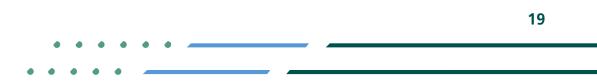

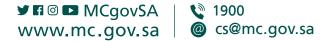

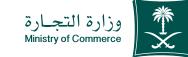

| VISION ä            | رۇپ |
|---------------------|-----|
| 2                   |     |
| كة العربية السعودية |     |
| KINGDOM OF SAUDI    |     |

| رأس المال المدفوع :<br>عدد الحصص :<br>فيمة الحصة :<br>الشونار :-                                                                                                    | مراقص المراقص<br>مستخرج من السجل التجاري<br>اسم الشرنة :<br>انبوع : مسودة أينبية                                                                                                    |
|----------------------------------------------------------------------------------------------------|----------------------------------------------------------------------------------------------------|
| كوسم العلمية برم السيد الرائة مستم العام<br>مورجين مراكب ورسية الالتسمي<br>المرابع المرابع                                                                                                    | رهم السيل الرئيسين :<br>الريخة : 1877/16.1 هـ<br>محدوم : الرياض                                                                                                    |
| but a construction of the construction of the                                                                  | تاريخ نهاية الصلدينية :<br>المنوان : الرياض من المدمدية تغاطع طويق الملك فهد مع الملك عبدالله<br>مينى الجمعية                                                                             |
| التروي :-<br>إلم السدي [المراسم]<br>المالي عدد القروع : .                                                                                                    | رغم ملعب الحفظ:<br>زمر بوردی :<br>اللاسی :<br>مدا الشرقة : من : الاس :                                                                                                    |
| * المله منه الإطارة لامية من ماية ومن الشط أو كتلف طور.<br>القسو الماللمين عمل عارة Alb officer ger self-PDA's<br>وم الاعتي 1967 Materia                                                                                                    | التشاط : تقديم خدمات الاستشارات الإدارية العليا ، تقديم خدمات<br>تسويتيه نيابه عن التير<br>"الحر والالالاسة ليا لم تلويو بالذاتي قدار بليها<br>الحق فالتيري بعن ندا 1948هـ مواند للتاريخة |
| A E B B B security<br>protocol protocol and a factor protocol and<br>protocol protocol and a factor protocol and<br>protocol protocol and a factor protocol and<br>protocol protocol and a factor protocol and a<br>protocol protocol and a factor protocol and a factor protocol and a<br>protocol protocol and a factor protocol and a factor protocol and a<br>protocol protocol and a factor protocol and a factor protocol and a f | ير تسوي THYDRAC<br>L chill to 200 minit © Route 1992, and J<br>Kaplen if Socie Konnings and Lauge Child<br>V E D D route:                                                                 |

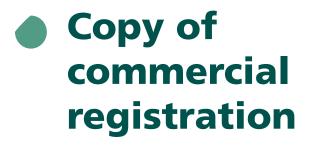

Image: Second stateImage: MCgovSAImage: Second stateWWW.mc.gov.saImage: Second stateImage: Second state

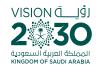

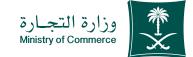

#### Common Mistakes

### A copy of a suspended register cannot be submitted

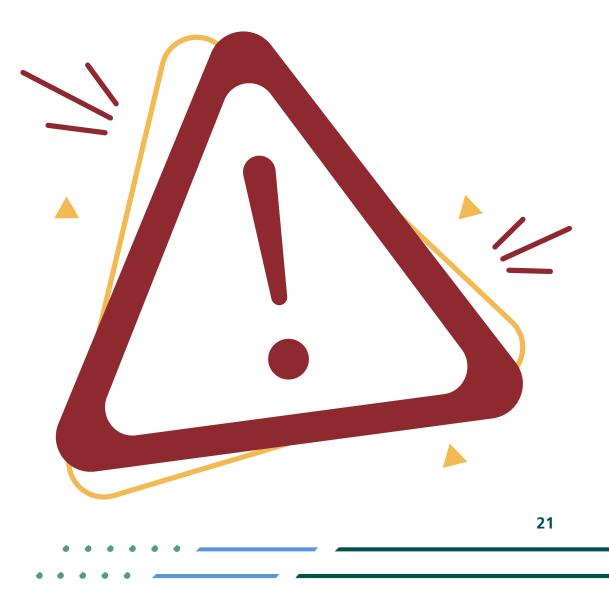

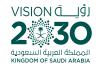

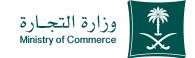

#### Access the service

(If user data is not entered correctly, an error message appears to verify the data)

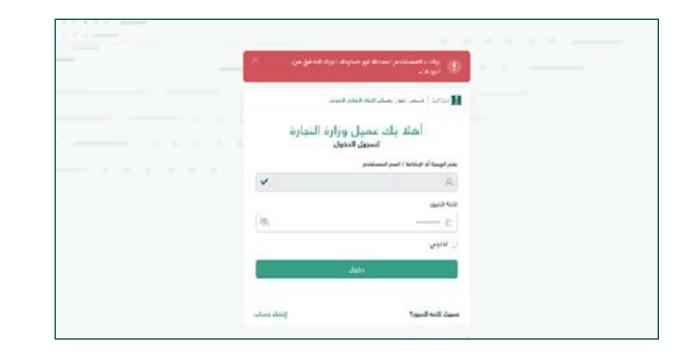

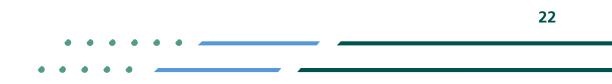

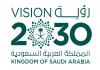

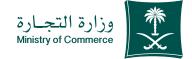

#### Renew the commercial register and enter

| ٦ | ×      |  |
|---|--------|--|
| ' | $\sim$ |  |
| Ċ | $\sim$ |  |

If the commercial register is selected but an incorrect number is entered, the following message pops up:

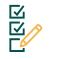

🖌 🖬 🖸 🗖 MCgovSA

www.mc.gov.sa

If the commercial register is selected but the space is left blank, the following message pops up:

1900

@ cs@mc.gov.sa

| دة الإلكتروني                        | יוני ייביי 😥                                                                       |
|--------------------------------------|------------------------------------------------------------------------------------|
|                                      | # / نظام الإفادة الإلكتروني                                                        |
|                                      | رقم السجل التجاري غير موجود                                                        |
|                                      | هل تود الإفادة عن السجل التجاري أو السجل المدلي؟<br>۞ السجل التجاري ۞ السجل المدني |
| يحت 🔉 المساعدة في البحث باسم المنشأة | بحث بر قدم السجل التجاري : ف11111111111                                            |

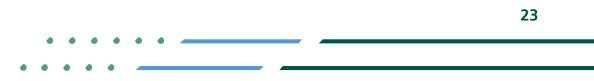

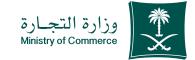

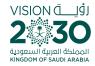

#### Select the type of statement (a copy of commercial registration data and fill out the required fields):

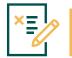

If a branch commercial register number is put in the main commercial register space:

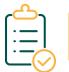

#### Branch Information of the branch

**Details** Detailed information about primary registers

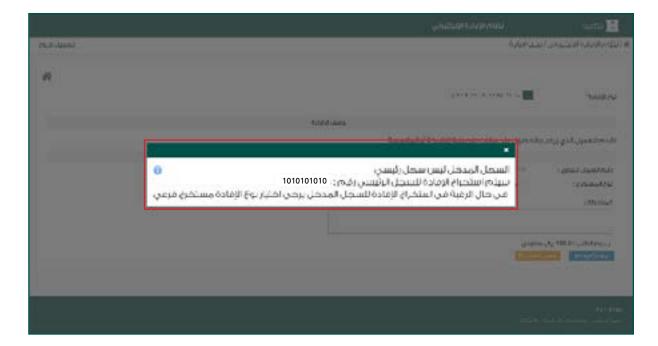

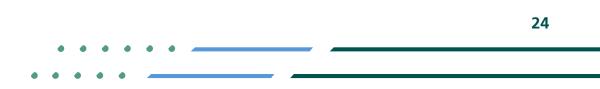

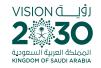

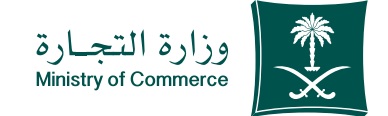

25

### When you log in the Ministry of Commerce's system, you can add, remove and manage your favorite e-services.

Here

# When you log in the Tijarti Platform, you can view all your commercial registers, transactions and latest alerts regarding your commercial activities.

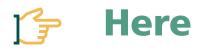

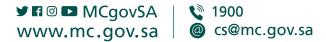

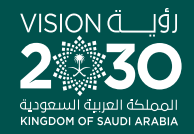

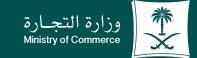

#### Thank you.

♥¶◎ ▶ MCgovSA www.mc.gov.sa

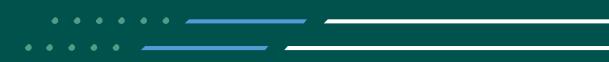